# Today: − Linear Programming (con't.)

### COSC 581, Algorithms April 3, 2014

*Many of these slides are adapted from several online sources*

### Reading Assignments

- Today's class:
	- Chapter 29.2
- Reading assignment for next Thursday's class: – Chapter 29.3-4

### First, a bit of review…

### The General LP Problem

subject to:  $\max$ imize  $c_1 x_1 + c_2 x_2 + \cdots + c_d x_d \longleftarrow$  Linear objective function  $a_{n1}x_1 + a_{n2}x_2 + \cdots + a_{nd}x_d \le b_n$  $a_{21}x_1 + a_{22}x_2 + \cdots + a_{2d}x_d \le b_2$  $a_{11}x_1 + a_{12}x_2 + \cdots + a_{1d}x_d \le b_1$  $\ddot{\bullet}$ Linear constraints (stated as inequalities)

## General Steps of LP

Step 1: Determine the decision variables Step 2: Determine the objective function Step 3: Determine the constraints Step 4: Convert into standard or slack form Step 5: Solve

### Two Canonical Forms for LP: Standard and Slack

• An LP is in standard form if it is the maximization of a linear function subject to linear inequalities

• An LP is in slack form if it is the maximization of a linear function subject to linear equalities

### Equivalence of Linear Programs

- Two maximization LPs, *L* and *L'*, are equivalent if for each feasible solution  $x$  to  $L$  with objective value  $z$ there is a corresponding feasible solution  $x'$  to  $L'$  with objective value z, and vice versa.
- are equivalent if for each feasible solution **x** to L with  $\bullet$  A maximization LP,  $L$ , and a minimization LP,  $L'$ , objective value  $z$  there is a corresponding feasible solution **x**′ to L′ with objective value  $-z$ , and vice versa.

### Standard Form

#### • We're given:

*n* real numbers  $c_1$ ,  $c_2$ , ...  $c_n$ m real numbers  $b_1$ ,  $b_2$ , ...  $b_m$ *mn* real numbers  $a_{ij}$ , for  $i = 1, 2, ..., m$  and  $j = 1, 2, ..., m$ 

#### We want to find:

*n* real numbers  $x_1, x_2, ... x_n$  that:

Maximize: 
$$
\sum_{j=1}^{n} c_j x_j
$$
  
Subject to:

$$
\sum_{j=1}^{n} a_{ij} x_j \le b_i \text{ for } i = 1, 2, ..., m
$$
  

$$
x_j \ge 0 \text{ for } j = 1, 2, ..., n
$$

### Compact Version of Standard Form

\n- Let: 
$$
A = (a_{ij})
$$
 be  $m \times n$  matrix  $b = (b_i)$  be an *m*-vector  $c = (c_j)$  be an *n*-vector  $x = (x_j)$  be an *n*-vector
\n

• Rewrite LP as:

Maximize:  $c^T x$ Subject to:  $Ax \leq b$  $x \geq 0$ 

• Now, we can concisely specify LP in standard form as (A, b, c)

# Slack Form – Useful for Simplex

• In slack form, the only inequality constraints are the nonnegativity constraints

– All other constraints are equality constraints

• Let:

 $\sum_{j=1}^n a_{ij}x_j \le b_i$  $=1$ be an inequality constraint

• Introduce new variable *s*, and rewrite as:

$$
s = b_i - \sum_{j=1}^{n} a_{ij} x_j
$$
  

$$
s \ge 0
$$

• *s* is a slack variable; it represents difference between left-hand and right-hand sides

# Slack Form (con't.)

- In general, we'll use  $x_{n+i}$  (instead of *s*) to denote the slack variable associated with the *i*th inequality.
- $\bullet$  The *i*th constraint is therefore:

$$
x_{n+i} = b_i - \sum_{j=1}^n a_{ij} x_i
$$

along with the non-negativity constraint  $x_{n+i} \geq 0$ 

### Example

#### Standard form:

Maximize 
$$
2x_1 - 3x_2 + 3x_3
$$
  
\nsubject to:  
\n $x_1 + x_2 - x_3 \le 7$   
\n $-x_1 - x_2 + x_3 \le -7$   
\n $x_1 - 2x_2 + 2x_3 \le 4$   
\n $x_1, x_2, x_3 \ge 0$ 

Slack form: Maximize  $2x_1 - 3x_2 + 3x_3$ subject to:  $x_4 = 7 - x_1 - x_2 + x_3$  $x_5 = -7 + x_1 + x_2 - x_3$  $x_6 = 4 - x_1 + 2x_2 - 2x_3$  $x_1, x_2, x_3, x_4, x_5, x_6 \geq 0$ 

### Concise Representation of Slack Form

- Can eliminate "maximize", "subject to", and non-negativity constraints (all are implicit)
- And, introduce *z* as value of objective function:

$$
z = 2x_1 - 3x_2 + 3x_3
$$
  
\n
$$
x_4 = 7 - x_1 - x_2 + x_3
$$
  
\n
$$
x_5 = -7 + x_1 + x_2 - x_3
$$
  
\n
$$
x_6 = 4 - x_1 + 2x_2 - 2x_3
$$

- Then, define slack form of LP as tuple (*N*, *B, A, b, c, v*) where *N* = indices of nonbasic variables  $B =$  indices of basic variables
- We can rewrite LP as:

$$
z = v + \sum_{j \in N} c_j x_j
$$
  

$$
x_i = b_i - \sum_{j \in N} a_{ij} x_j \text{ for } i \in B
$$

# Formatting problems as LPs

- Single Source Shortest Path:
	- Input: A weighted direct graph G=<V,E> with weighted function *w*: E→R, a source *s* and a destination *t*, compute *d* which is the weight of the shortest path from *s* to *t*.
	- Formulate as a LP:
		- For each vertex *v*, introduce a variable  $d_v$ : the weight of the shortest path from *s* to *v*.
		- $\bullet$  | P:

maximize  $d_t$ subject to:  $d_v \leq d_u + w(u,v)$  for each edge  $(u,v) \in E$  $d_{s} = 0$ 

- Q: Why is this a maximization?
- Q: How many variables?
- Q: How many constraints?

# Formatting problems as LPs

- Single Source Shortest Path:
	- Input: A weighted direct graph G=<V,E> with weighted function *w*: E→R, a source *s* and a destination *t*, compute *d* which is the weight of the shortest path from *s* to *t*.
	- Formulate as a LP:
		- For each vertex *v*, introduce a variable  $d_{\nu}$ : the weight of the shortest path from *s* to *v*.
		- $\bullet$  | P:

maximize  $d_t$ subject to:  $d_v \leq d_u + w(u,v)$  for each edge  $(u,v) \in E$  $d_{s} = 0$ 

- Q: Why is this a maximization? Q: How many variables? |V|
- Q: How many constraints?

## Formatting problems as LPs – SSSP

- Single Source Shortest Path:
	- Input: A weighted direct graph G=<V,E> with weighted function *w*: E→R, a source *s* and a destination *t*, compute *d* which is the weight of the shortest path from *s* to *t*.
	- Formulate as a LP:
		- For each vertex *v*, introduce a variable  $d_{\nu}$ : the weight of the shortest path from *s* to *v*.
		- $\bullet$  | P:

maximize  $d_t$ subject to:  $d_v \leq d_u + w(u,v)$  for each edge  $(u,v) \in E$  $d_{s} = 0$ 

- Q: Why is this a maximization?
- Q: How many variables? |V|
- Q: How many constraints? |E|+1

### Formatting problems as LPs – Max Flow

- Recall (how could you forget?) Max-flow problem:
	- A directed graph G=<V,E>, a capacity function on each edge *c*(*u*,*v*) ≥0 and a source *s* and a sink *t*. A flow is a function  $f: V \times V \rightarrow R$  that satisfies:
		- Capacity constraints: for all *u*,*v*∈V, *f*(*u*,*v*)≤ *c*(*u*,*v*).
		- Skew symmetry: for all  $u,v \in V$ ,  $f(u,v) = -f(v,u)$ .
		- Flow conservation: for all  $u \in V \{s,t\}$ ,  $\sum_{v \in V} f(u,v) = 0$
	- Find a maximum flow from *s* to *t*.

### Formatting Max-flow problem as LP

$$
\text{maximize } \sum_{v \in V} f_{sv} - \sum_{v \in V} f_{vs}
$$

subject to:

 $f_{uv} \le c(u,v)$  for all *u*,  $v \in V$  //capacity constraints  $\sum_{v \in V} f_{v} = \sum_{v \in V} f_{uv}$  for all  $u \in V - \{s,t\}$  //flow conservation  $f_{uv} \ge 0$  for all *u*,  $v \in V$  //non-negativity constraints

Q: How many variables?

Q: How many constraints?

### Formatting Max-flow problem as LP

$$
\text{maximize } \sum_{v \in V} f_{sv} - \sum_{v \in V} f_{vs}
$$

subject to:

 $f_{uv} \le c(u,v)$  for all *u*,  $v \in V$  //capacity constraints  $\sum_{v \in V} f_{v} = \sum_{v \in V} f_{uv}$  for all  $u \in V - \{s,t\}$  //flow conservation  $f_{uv} \ge 0$  for all *u*,  $v \in V$  //non-negativity constraints

Q: How many variables?  $|V|^2$ 

Q: How many constraints?

### Formatting Max-flow problem as LP

$$
\text{maximize } \sum_{v \in V} f_{sv} - \sum_{v \in V} f_{vs}
$$

subject to:

 $f_{uv} \le c(u,v)$  for all *u*,  $v \in V$  //capacity constraints  $\sum_{v \in V} f_{v} = \sum_{v \in V} f_{uv}$  for all  $u \in V - \{s,t\}$  //flow conservation  $f_{uv} \ge 0$  for all *u*,  $v \in V$  //non-negativity constraints

Q: How many variables?  $|V|^2$ Q: How many constraints?  $2|V|^2 + |V| - 2$ 

### Lots of "standard" problems can be formulated as LPs

• Question:

When do you use specialized algorithms (like Dijkstra for SSSP), and when do you use LP (like the LP formulation we just made for SSSP)?

### Lots of "standard" problems can be formulated as LPs

#### • Question:

When do you use specialized algorithms (like Dijkstra for SSSP), and when do you use LP (like the LP formulation we just made for SSSP)?

- Answer:
	- Specialized solutions often provide better runtime performance
	- But, when specialized solutions aren't available, LP gives a "generic" approach applicable to many types of problems

# The Simplex algorithm for LP

- Classical method for solving LP problems
- Very simple
- Worst case run time is *not polynomial*
- But, often very fast in practice

Recall Important Observation: Optimal Solutions are at a Vertex or Line Segment

Intersection of objective function and feasible region is either vertex or line segment Optimum

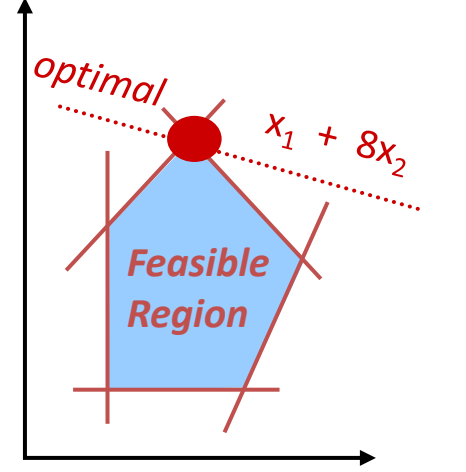

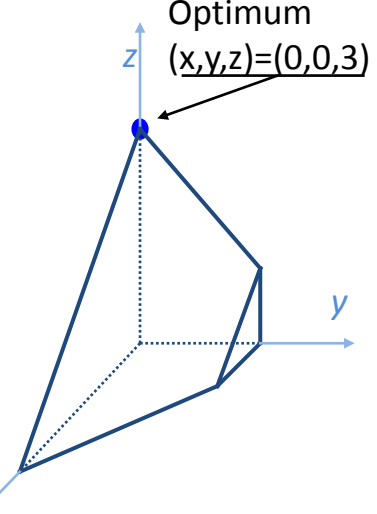

*x*

- Feasible region is *convex* makes optimization much easier!
- Simplex algorithm finds LP solution by:
	- Starting at some vertex
	- Moving along edge of simplex to neighbor vertex whose value is at least as large
	- Terminates when it finds local maximum
- *Convexity ensures this local maximum is globally optimal*

### Example for Simplex algorithm

Maximize  $3x_1+x_2+2x_3$ Subject to:

> $x_1 + x_2 + 3x_3 \leq 30$  $2x_1+2x_2+5x_3 \leq 24$  $4x_1+x_2+2x_3 \leq 36$ *x*<sub>1</sub>, *x*<sub>2</sub>, *x*<sub>3</sub>≥0

Change to slack form:

$$
z = 3x_1 + x_2 + 2x_3
$$
  
\n
$$
x_4 = 30 - x_1 - x_2 - 3x_3
$$
  
\n
$$
x_5 = 24 - 2x_1 - 2x_2 - 5x_3
$$
  
\n
$$
x_6 = 36 - 4x_1 - x_2 - 2x_3
$$
  
\n
$$
x_1, x_2, x_3, x_4, x_5, x_6 \ge 0
$$

## Recall, regarding Slack Form…

#### Slack form:

Maximize 
$$
2x_1 - 3x_2 + 3x_3
$$

\nsubject to:

\n

| $x_4 = 7$                      | $x_1$                                                                          | $x_2$   | $x_3$   |
|--------------------------------|--------------------------------------------------------------------------------|---------|---------|
| $x_5 = -7$                     | $+ x_1$                                                                        | $+ x_2$ | $- x_3$ |
| $x_6 = 4 - x_1 + 2x_2 - 2x_3$  |                                                                                |         |         |
| $x_1, x_2, x_3, x_4, x_5, x_6$ | Non-basic variables –<br>Non-basic variables –<br>Variables on right-hand side |         |         |

\n**Basic variables – variables on right-hand side**

# Simplex algorithm steps

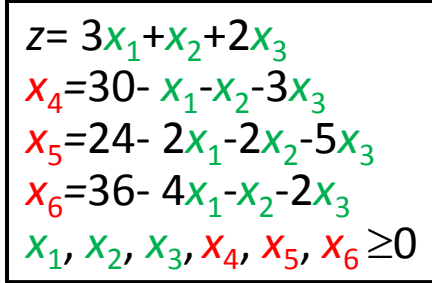

- Recall: "Feasible solutions" (infinite number of them):
	- A feasible solution is any whose values satisfy constraints
	- $-$  In previous example, solution is feasible as long as all of  $x_1$ ,  $x_2$ ,  $x_3$ ,  $x_4$ ,  $x_5$ ,  $x<sub>6</sub>$  are nonnegative
- **Basic solution:** 
	- set all nonbasic variables to 0 and compute all basic variable values
- Iteratively rewrite the set of equations such that:
	- There is no change to the underlying LP problem (i.e., new form is equivalent to old)
	- Feasible solutions stay the same
	- The basic solution is changed, to result in a greater objective value:
		- Select a nonbasic variable  $x_e$  whose coefficient in the objective function is positive
		- Increase value of  $x_e$  as much as possible without violating any of the constraints
		- Make x<sub>e</sub> a basic variable
		- Select some other variable to become nonbasic

# Example

$$
z = 3x_1 + x_2 + 2x_3
$$
  
\n
$$
x_4 = 30 - x_1 - x_2 - 3x_3
$$
  
\n
$$
x_5 = 24 - 2x_1 - 2x_2 - 5x_3
$$
  
\n
$$
x_6 = 36 - 4x_1 - x_2 - 2x_3
$$
  
\n
$$
x_1, x_2, x_3, x_4, x_5, x_6 \ge 0
$$

- Basic solution:  $(x_1, x_2, x_3, x_4, x_5, x_6) = (0, 0, 0, 30, 24, 36)$ 
	- $-$  The objective value is  $z = 3.0 + 0 + 2.0 = 0$  (Not a maximum)
- Try to increase the value of nonbasic variable  $x_1$  while maintaining constraints:

Increase  $x_1$  to 30: means that  $x_4$  will be OK (i.e., non-negative) Increase  $x_1$  to 12 means that  $x_5$  will be OK 9: Increase  $x_1$  to 9 means that  $x_6$  will be OK. We have to choose most constraining value  $\rightarrow x_1$  is most constrained by  $x_6$ , so we switch the roles of  $x_1$  and  $x_6$ 

- Change  $x_1$ to basic variable by rewriting last constraint to:  $x_1 = 9-x_2/4 - x_3/2 - x_6/4$ 
	- $-$  Note:  $x_6$  becomes nonbasic.
	- $-$  Replace  $x_1$  with above formula in all equations to get...

 $z=27+x_2/4 +x_3/2 -3x_6/4$  $x_1 = 9-x_2/4 - x_3/2 - x_6/4$  $x_4 = 21 - 3x_2/4 - 5x_3/2 + x_6/4$  $x_5=6-3x_2/2 -4x_3 +x_6/2$ 

- This operation is called pivot
	- A pivot chooses a nonbasic variable, called entering variable, and a basic variable, called leaving variable, and changes their roles.
	- The pivot operation results in an equivalent LP.
	- Reality check: original solution (0,0,0,30,24,36) satisfies the new equations.
- In the example,
	- $x_1$  is entering variable, and  $x_6$  is leaving variable.
	- $x_2$ ,  $x_3$ ,  $x_6$  are nonbasic, and  $x_1$ ,  $x_4$ ,  $x_5$  becomes basic.
	- The basic solution for this new LP form is (9,0,0,21,6,0), with *z*=27. (Yippee  $\rightarrow$  z = 27 is better than z = 0!)

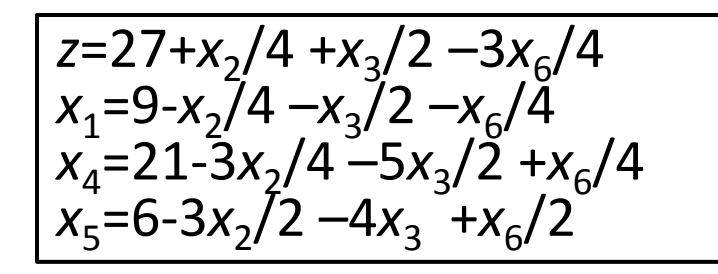

- We iterate again –try to find a new variable whose value may increase.
	- $x<sub>6</sub>$  will not work, since *z* will decrease.
	- $-x_2$  and  $x_3$  are OK. Suppose we select  $x_3$ .
- How far can we increase  $x_3$ ?
	- First constraint limits it to 18
	- Second constraint limits it to 42/5
	- Third constraint limits it to  $3/2$  most constraining  $\rightarrow$  swap roles of  $x_3$  and  $x_5$
- So rewrite last constraint to:

 $x_3=3/2-3x_2/8 - x_5/4 + x_6/8$ 

• Replace  $x_3$  with the above in all the equations to get...

- The new LP equations:
	- $z=111/4+x_2/16-x_5/8 11x_6/16$
	- $x_1 = 33/2 x_2/16 + x_5/8 5x_6/16$
	- $x_3=3/2-3x_2/8 x_5/4+x_6/8$
	- $x_4 = 69/4 + 3x_2/16 + 5x_5/8 x_6/16$
- The basic solution is (33/4,0,3/2,69/4,0,0) with *z*=111/4.
- Now we can only increase  $x_2$ .
	- $-$  First constraint limits  $x<sub>2</sub>$  to 132
	- Second to 4
	- $-$  Third to  $\infty$
- So rewrite second constraint to:

 $x_2 = 4 - 8x_3/3 - 2x_5/3 + x_6/3$ 

• Replace in all equations to get…

• Rewritten LP equations:

 $z=28-x_3/6-x_5/6-2x_6/3$  $x_1 = 8 + x_3/6 + x_5/6 - x_6/3$  $x_2$ =4-8 $x_3/3$  –2 $x_5/3+x_6/3$  $x_4 = 18-x_3/2 + x_5/2$ 

- At this point, all coefficients in objective functions are negative.
- So, no further rewrite is possible.
- Means that we've found the optimal solution.
- The basic solution is (8,4,0,18,0,0) with objective value *z*=28.
- The original variables are  $x_1$ ,  $x_2$ ,  $x_3$ , with values (8,4,0)

### Next time…

• More details on the correctness and optimality of SIMPLEX

## Reading Assignments

• Reading assignment for next Thursday's class:

– Chapter 29.3-4